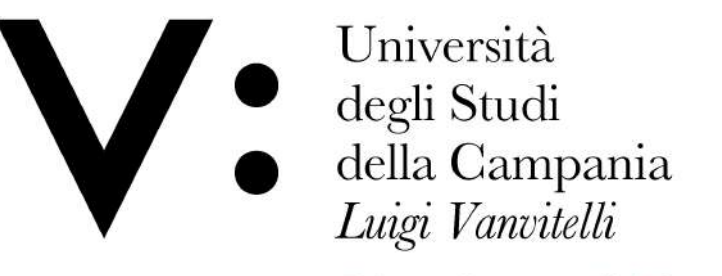

Dipartimento di Economia

#### Guida alla registrazione per i PCTO del Dipartimento di **ECONOMIA** dell'Università della Campania "L. Vanvitelli"

Referente per l'Orientamento in entrata: Prof. Diego Matricano

#### www.economia.unicampania.it

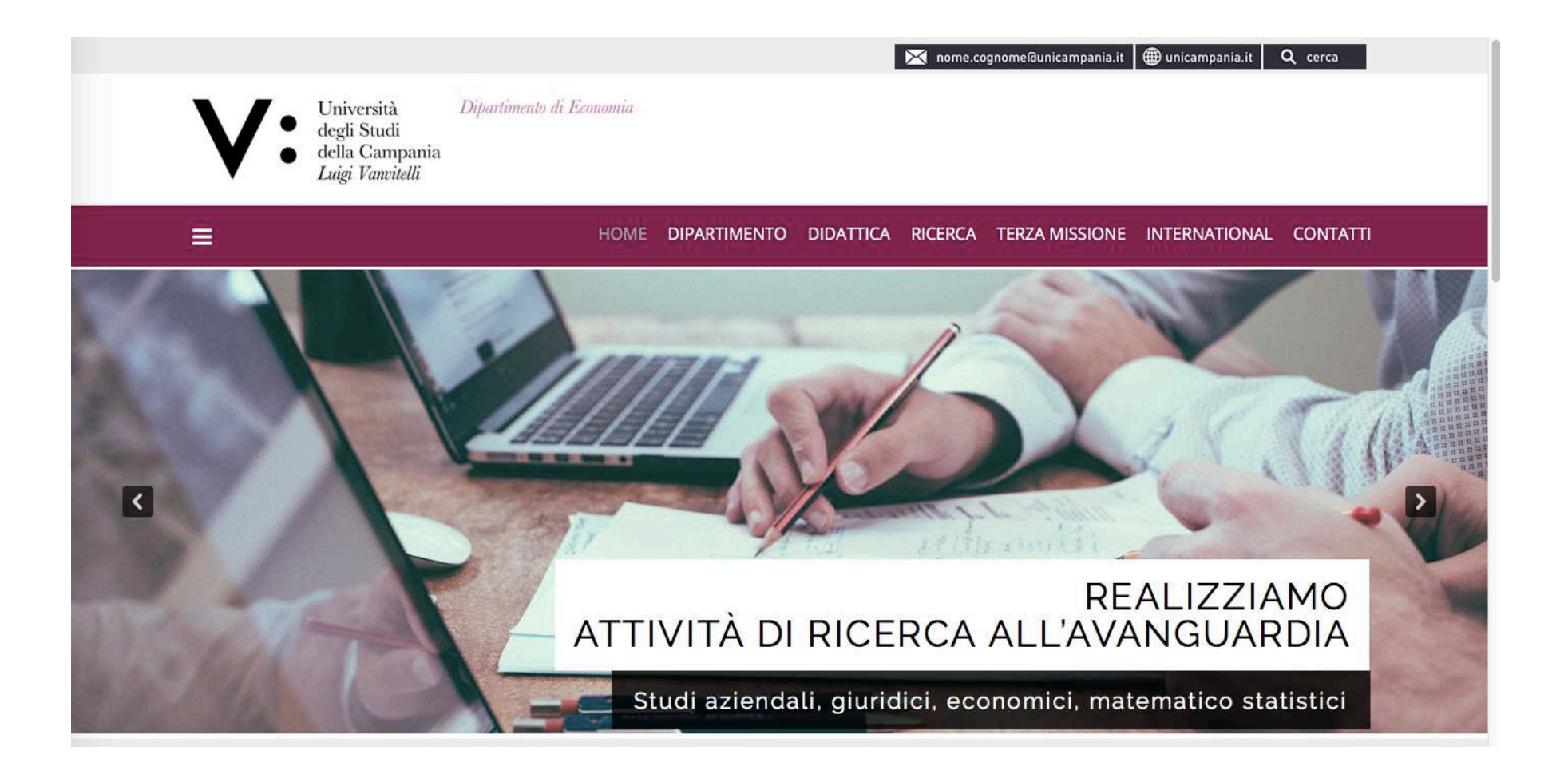

## Cliccare su "DIPARTIMENTO"

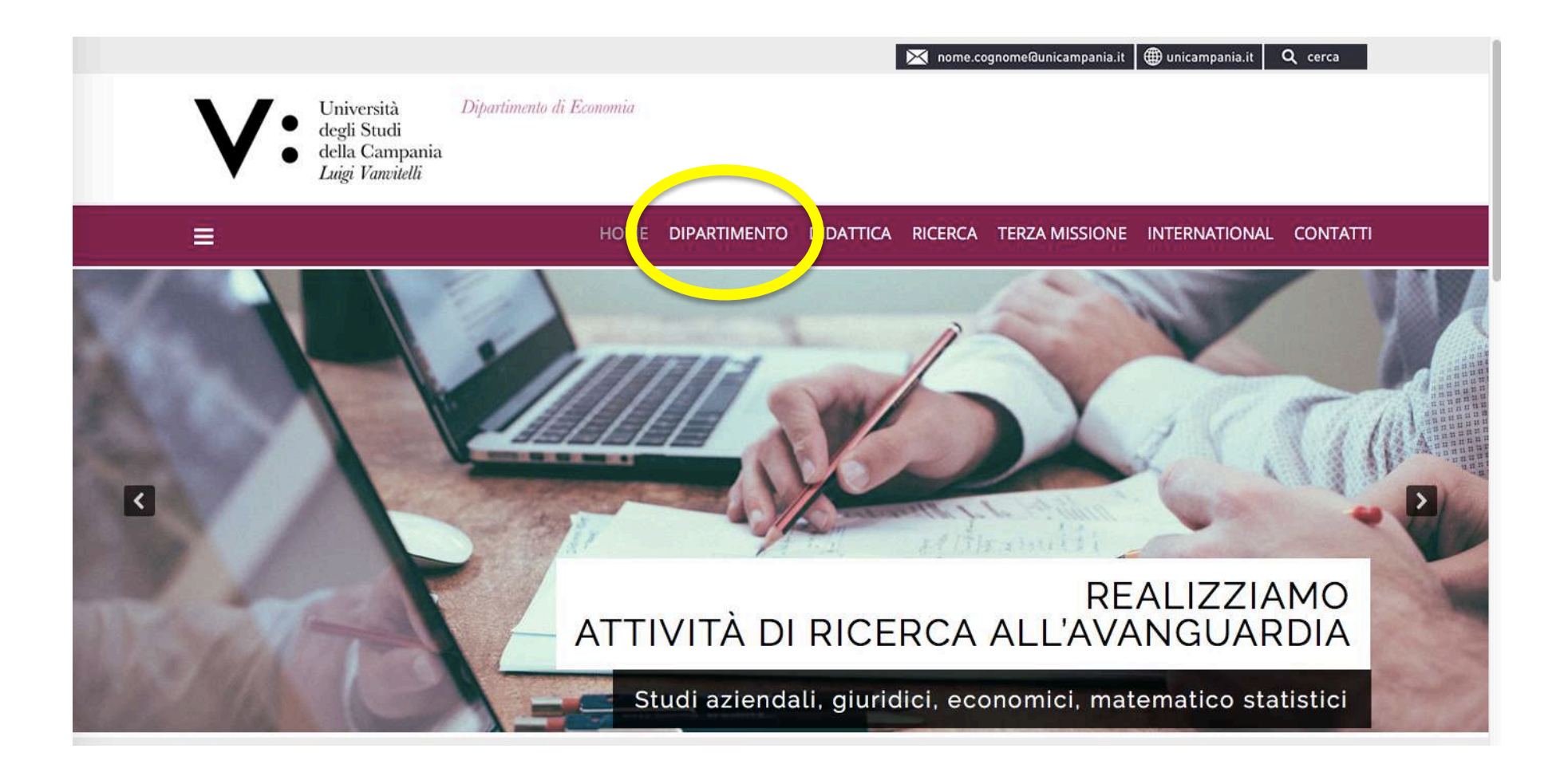

### Cliccare su "ORIENTAMENTO"

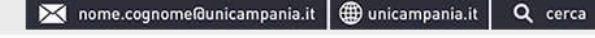

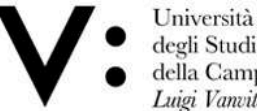

 $\equiv$ 

Dipartimento di Economia

degli Studi della Campania Luigi Vanvitelli

HOME DIPARTIMENTO DIDATTICA RICERCA TERZAMISSIONE INTERNATIONAL CONTATTI

#### **Dipartimento**

Il Dipartimento di Economia dell'Università degli studi della Campania Luigi Vanvitelli nasce nel 2012 dall'unione del Dipartimento di Strategie Aziendali e Metodologie Quantitative con il Dipartimento di Diritto ed Economia a seguito dell'applicazione della Legge 240/2010 e dello Statuto di Ateneo.

Il Dipartimento è ubicato nel complesso di Santa Maria delle Dame Monache.

I programmi accademici del Dipartimento forniscono agli studenti una solida formazione di base finalizzata alla comprensione del funzionamento dei sistemi economici e finanziari, integrata dall'acquisizione di specifiche conoscenze professionali in una dimensione multidisciplinare.

A tal fine, le attività didattiche prevedono un ampio spettro di discipline negli ambiti economici, aziendali, matematico-statistici e giuridici.

Sono inoltre previsti insegnamenti per lo sviluppo della conoscenza delle lingue straniere e delle abilità informatiche, nonché attività a scelta dello studente.

Gli studenti possono svolgere anche tirocini e stage presso enti pubblici e privati, grazie alle forti interrelazioni che il Dipartimento di Economia ha sviluppato in questi anni con il sistema economico ed istituzionale.

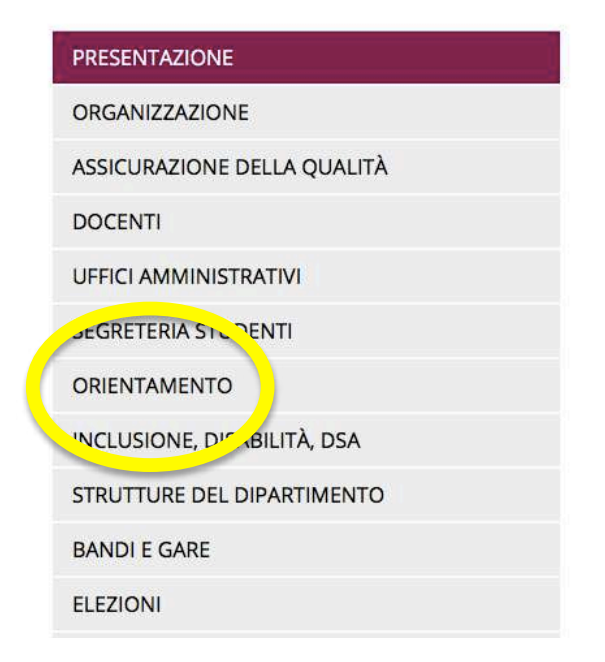

### Scorrere la pagina verso il basso

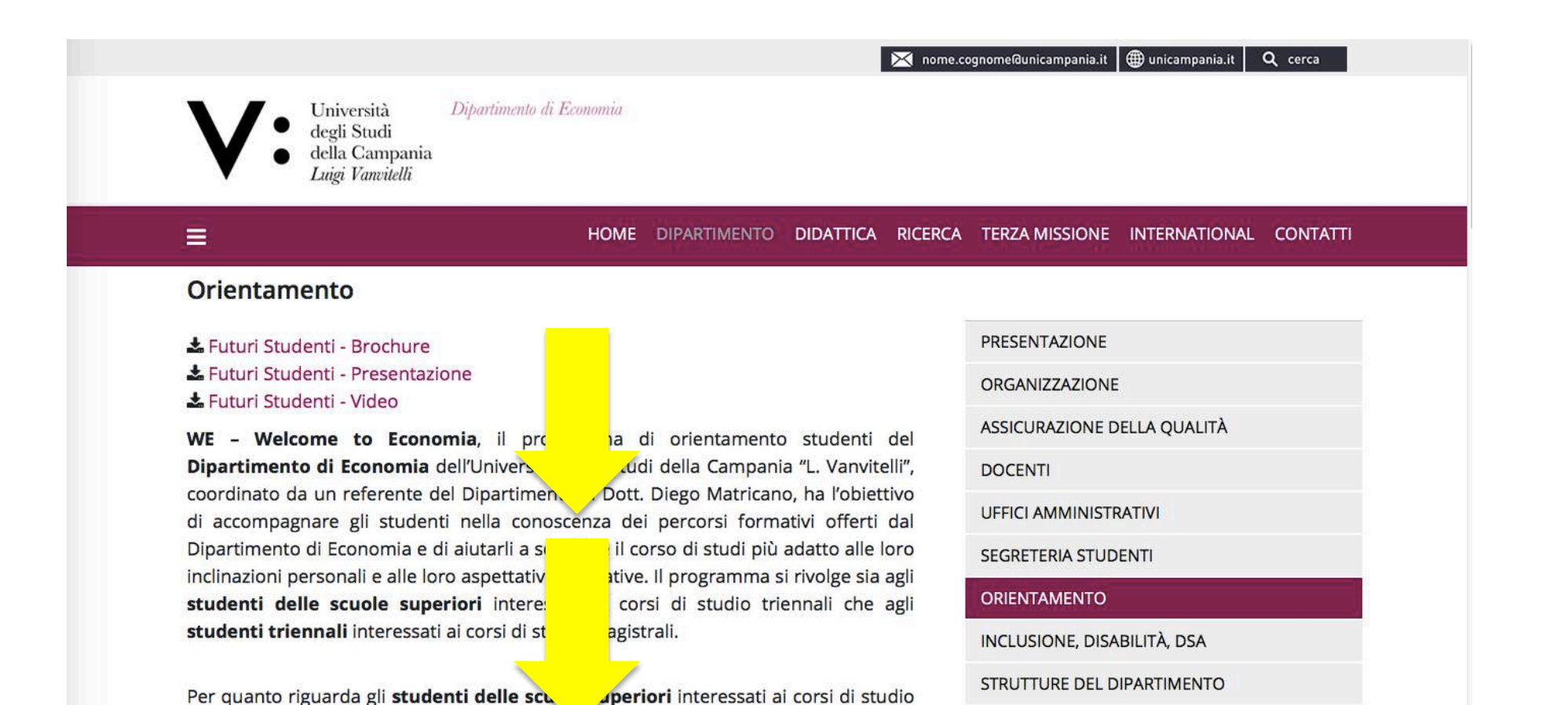

**BANDI E GARE** 

**ELEZIONI** 

triennali, il programma WE comprende attività di orientamento in entrata che sono

svolte in maniera continuativa (durante tutto l'anno scolastico) e integrata (con altre

attività organizzate dall'Ateneo e/o da altre istituzioni). In particolare, il programma

## Selezionare il PCTO da svolgere

V: info | WE info

V: test psicoattitudinali | in collaborazione con wecanjob

Superata la fase iniziale, di curiosità, per gli studenti che risultano davvero interessati alle attività del Dipartimento di Economia ha avvio la fase avanzata, di coinvolgimento e di partecipazione attiva nelle attività svolte dal Dipartimento di Economia. Questa fase prevede:

V: colloqui informativi presso il Dipartimento | WE4u

V: attività divulgative | Vitamina E

V: PCTO | Lab4start

V: PCTO | 5stars

V: le giornate di orientamento di Dipartimento | Open Days

V: la preparazione al test di auto-valutazione | WE test

## Cliccare sul PCTO da svolgere

V: info | WE info

V: test psicoattitudinali | in collaborazione con wecanjob

Superata la fase iniziale, di curiosità, per gli studenti che risultano davvero interessati alle attività del Dipartimento di Economia ha avvio la fase avanzata, di coinvolgimento e di partecipazione attiva nelle attività svolte dal Dipartimento di Economia. Questa fase prevede:

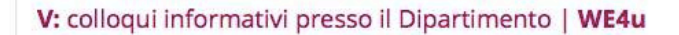

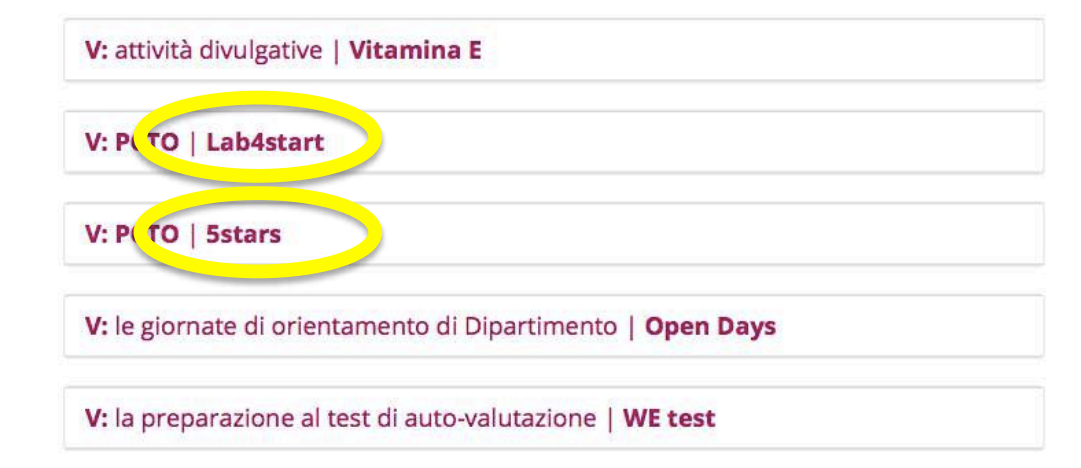

#### Cliccare su "per partecipare..."

#### V: PCTO | Lab4start

Dall'a.a. 2019/2020, WE ha l'obiettivo di coinvolgere attivamente gli studenti del quarto anno delle scuole superiori che, organizzati in team, svolgeranno un PCTO finalizzato alla stesura di uno short business plan.

Ogni anno, il team che presenterà il miglior business plan e la scuola di appartenenza saranno premiati durante una cerimonia che si terrà presso il partimento.

Per partecipare clicca qui

#### V: PCTO | 5stars

Dall'a.a. 2019/2020, WE ha l'obiettivo di coinvolgere attivamente gli studenti del quinto anno delle scuole superiori che potranno sviluppare competenze trasversali legate a: "business english", "diritto privato", "economia aziendale", "economia e gestione delle imprese", "economia poltica" e "matematica". Le ore verranno riconoscionale dopo il superamento di un test finale.

Per partecipare clicca qui

### Ora ci si può registrare!!!

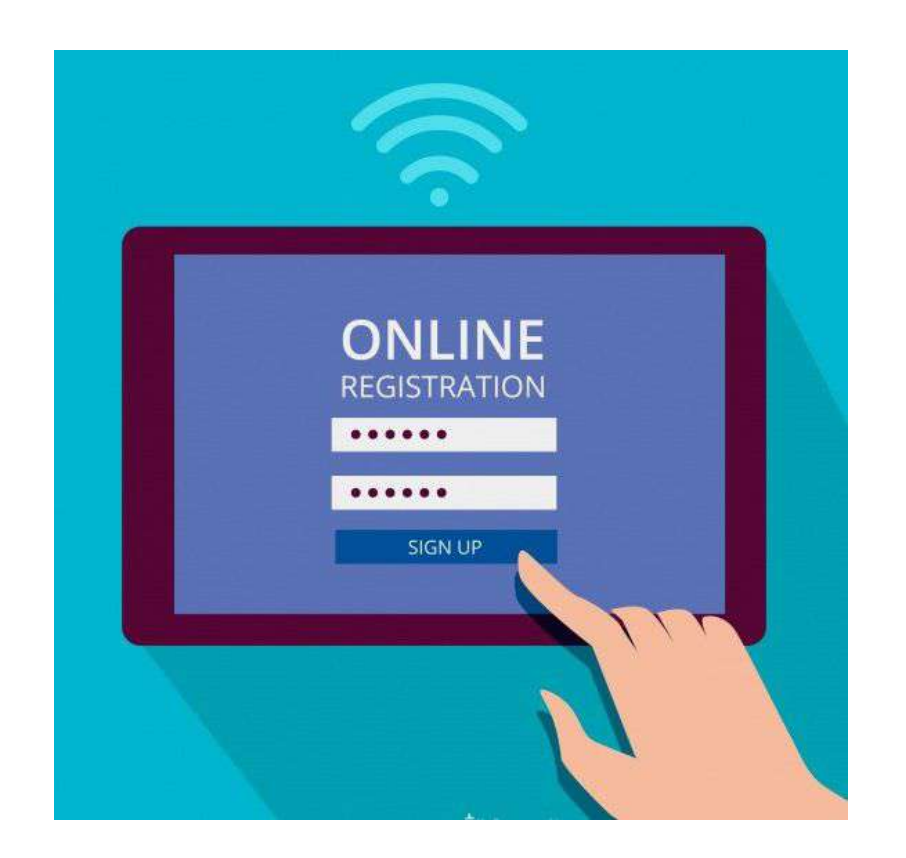

N.B. Questa è la procedura da seguire sempre per accedere ai PCTO!

### ATTENZIONE

Per gli studenti delle classi quarte, impegnati nel PCTO Lab4Start, la descrizione del prodotto da trattare nel BP è nella sezione "Il mio account". 

Il prodotto si chiama "acquatita" ed è una borraccia in legno a forma di matita.

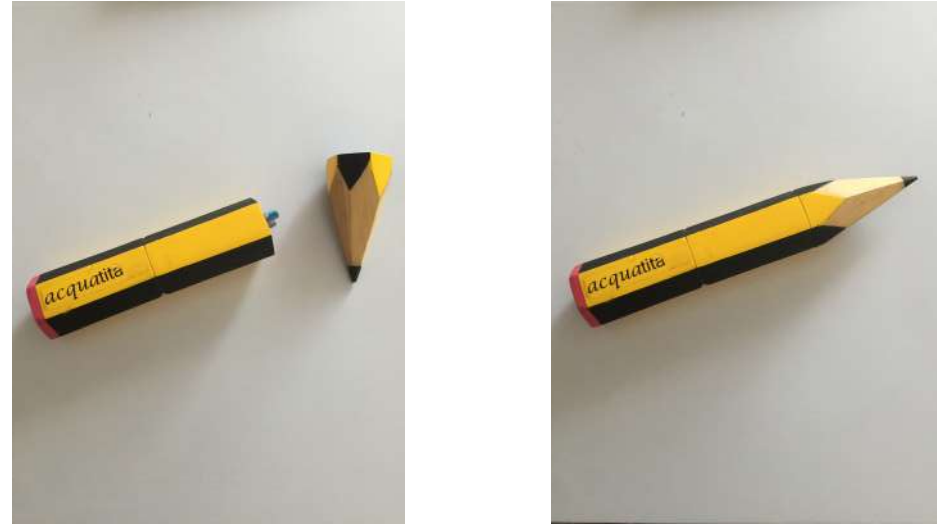

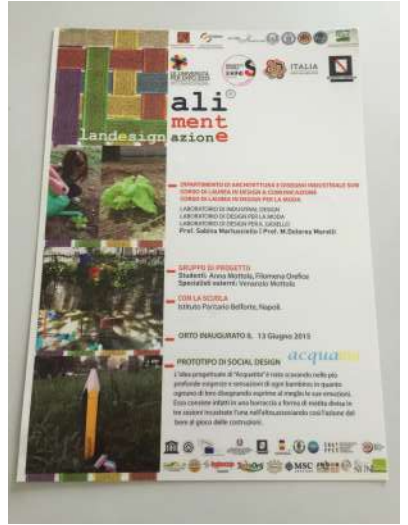

#### ATTENZIONE

Gli studenti delle classi quinte, impegnati nel PCTO 5Stars, dopo aver visto ogni video-lezione devono cliccare su "SEGNA COME COMPLETATO" e devono aspettare la notifica in rosso sullo schermo, in alto a destra. 

# BUON LAVORO!!!

Per qualsiasi info/problema/necessità, vi invitiamo a scriverci all'indirizzo:

orientamento.economia@unicampania.it